## **Задание к лекции 2**

- 1. Изучить приложение OBS Studio (26.0.2);
- 2. Выявить и составить список задач, которые решает пользователь с помощью приложения (Use Cases);
- 3. Выявить и составить список реализованных функций (Functional Requirements);
- 4. Составить две таблицы связей пользовательских требований и функциональных требований (примеры таблиц ниже).

Связи между пользовательскими требованиями (шаблон)

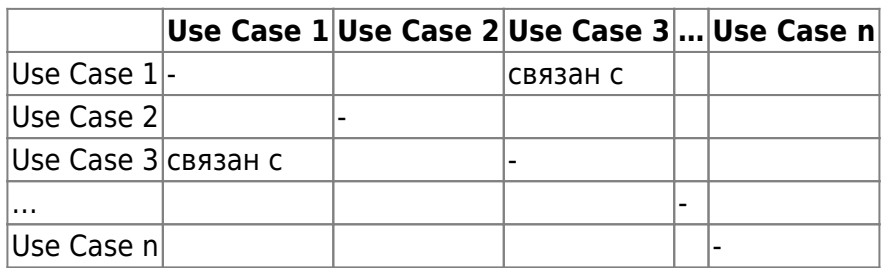

Связи между функциональными требованиями (шаблон)

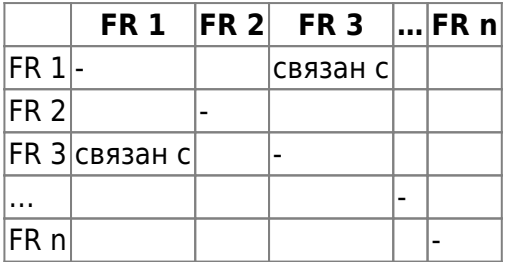

From: <http://se.moevm.info/>- **se.moevm.info**

Permanent link:  $\pmb{\times}$ **[http://se.moevm.info/doku.php/courses:man\\_machine\\_interface:lecture\\_task2?rev=1603227290](http://se.moevm.info/doku.php/courses:man_machine_interface:lecture_task2?rev=1603227290)**

Last update: **2022/12/10 09:08**